# Photoshop 2022 (Version 23.0.1) Activation PC/Windows

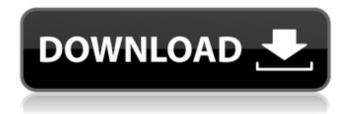

1/5

## Photoshop 2022 (Version 23.0.1) Crack + Activation Key

Note All of these programs allow you to directly edit raw images that contain the original, unprocessed data from your digital camera's sensor. ## Installing Photoshop Whether you want to edit your photos or design amazing computer icons and signs, installing Photoshop is easy. The Macintosh version of Photoshop costs around \$350 and you can purchase the Windows version for around \$200. The price will include one month of \_Photoshop Elements\_ as well (see Photoshop Elements). You can find a full list of all the official Photoshop products at \_www.photoshop.com\_.

# Photoshop 2022 (Version 23.0.1) [Win/Mac]

Dive in and learn how to edit, create, and share your images, comics, and videos on your computer. Get used to the interface and learn the features of Photoshop Elements Learn how to make adjustments to photos, adjust images for consistency and enhance them using adjustments tools and filters Learn how to print Create high-quality images and take great pictures with the camera Apply Instagram and Twitter-style filters to your images Learn how to use the basic features and tools Create Web-Style Graphics in Photoshop Elements Learn how to create a design Learn how to create comic panels and images, step-by-step Learn how to create a meme Learn how to add and animate text Learn how to create special effects in Photoshop Elements Learn how to add text to images and create photo collages Learn how to create a folder and folder animation Learn how to create a video Learn how to export and share your images, comics, and videos Learn how to make and edit your own designs Learn how to make cool cartoons, work as a photo editor, and a professional designer Learn how to create animated GIFs Learn how to animate an image Learn how to create a photo comic Learn how to create a collage Learn how to make a video comic Learn how to make a comic Learn how to create photo collages Learn how to add social icons and share your images and comics Learn how to create the perfect comics in Photoshop Elements Learn how to make your first comic Learn how to make an e-book or app in Adobe InDesign Learn how to take the perfect images with your camera Learn to combine images and text into images and comics Learn how to create a folder and folder animation Learn how to add and animate text Learn how to create a video Learn how to export and share your images, comics, and videos Learn how to make cool cartoons, work as a photo editor, and a professional designer Learn how to create a photo comic Learn how to make an e-book or app in Adobe InDesign Learn how to take the perfect images with your camera Learn how to combine images and text into images and comics Learn how to create a folder 388ed7b0c7

### Photoshop 2022 (Version 23.0.1) License Key Full 2022 [New]

January 15th, 2019 Here's what you have to look forward to in 2019: Mayor Bowser and the residents of DC are truly excited to begin the new year. With a new administration in the White House, there is a sense of optimism, a belief that things can be better and a promise that the city will be a better place for you and your family to live, work and play. Kicking off the year, our Mayor has made an active resolution to participate in "The Green New Deal" by traveling to the country with her family and helping spread the message of protecting the environment and making it right for our future. There are eight other District-wide resolutions that have been made this year and include: Enact a tax credit for significant investments in the District's existing historic properties; a commitment to a lower tax burden for District residents; increase investments in public schools for an effective education system; provide an injection of money to support our transportation network of roads, streets, bridges, ferries, and other transportation modes; build affordable housing and invest in transit; ensure that District residents have access to clean air and water; provide more reliable, affordable and accessible public services; and educate District residents and visitors about the importance of climate change to our health, safety and prosperity. UPDATED 2019/01/16 Information about all District-wide resolutions from Mayor Bowser can be found here. A video of Mayor Bowser explaining the many ways that she, and the District, would be working to fulfill her vision for the District is available here:Q: How to sum certain row in a matrix? I have a matrix m as follows [:,1:4] [,1] [,2] [,3] [,4] [1,] 0.4400196 0.3455025 0.3652969 0.1845909 [2,] 0.4844996 0.6556220 0.6463123 0.1235210 [3,] 0.0909091 0.0909091 0.0909091 0.0909091 [4,] 0.0909091 0.0909091

#### What's New In?

## Opacity The opacity setting is the amount of transparency the brush will affect in the image. Select the opacity to make the brush permanent. \_Right: A brush with a small opacity makes the brush move around the edges of the image.\_

### **System Requirements:**

Minimum: OS: Windows XP/Vista/7, 8/8.1, 10 Processor: Dual Core RAM: 4 GB HDD: 8 GB Video Card: Nvidia GTX 460/AMD Radeon HD 7970 Sound Card: Windows compatible Recommended: OS: Windows 8/8.1/10 Processor: Quad Core RAM: 8 GB Video Card: Nvidia GTX 960/AMD Radeon R9 290 Sound Card:

#### Related links:

https://www.rollinaplains.org/sites/default/files/webform/wilezir444.pdf

http://techessay.org/?p=8302

http://saddlebrand.com/wp-content/uploads/2022/07/Photoshop\_CC\_2015\_Version\_17\_Licensecode Kevgen For PC.pdf

https://inobee.com/upload/files/2022/07/Ny2dlaBKIhGhYnXCUztp\_05\_beed6d978b84e2fa11b 97ce33e0bf165 file.pdf

https://rugged-hawaii-volcanoes-24809.herokuapp.com/aftomar.pdf

https://nylynn.com/wp-content/uploads/2022/07/charjann.pdf

https://fuzion.co.nz/system/files/webform/Adobe-Photoshop-2021-Version-223.pdf

https://goodforfans.com/upload/files/2022/07/fJeMckuyRRCiT9TmOWZX\_05\_4432e9997018dc f810e9702091812dea file.pdf

http://villa-mette.com/?p=34107

https://blackchurchlistings.com/wp-content/uploads/2022/07/sarjani.pdf

https://myrealex.com/upload/files/2022/07/lawq7RP2rSqHbHTJ1SPB\_05\_beed6d978b84e2fa1

1b97ce33e0bf165 file.pdf

https://champlife.de/wp-content/uploads/2022/07/tarseld.pdf

http://extensio.volasite.com/resources/Photoshop-2022-Version-232-Crack-File-

Only--Download-WinMac.pdf

https://efekt-metal.pl/witaj-swiecie/

http://betactu.volasite.com/resources/Photoshop-2022-Version-230-keygen-only---Free-

Download-PCWindows.pdf

http://ticketguatemala.com/photoshop-2021-version-22-4-1-crack-activation-code-

latest-2022/

https://calm-river-37305.herokuapp.com/Adobe Photoshop 2021 version 22.pdf

https://imagesmagazinelr.com/wp-content/uploads/2022/07/baltesty.pdf

https://jewishafrica.news/advert/photoshop-2021-version-22-3/

https://rvansellsflorida.com/2022/07/05/photoshop-2021-version-22-5-hack-free-for-windows/

https://www.mil-spec-industries.com/system/files/webform/armapepi391.pdf

https://afternoon-atoll-72360.herokuapp.com/Adobe Photoshop 2021 Version 225.pdf

https://juliepetit.com/adobe-photoshop-cs4-install-crack-for-pc/

https://thebrothers.cl/photoshop-2022-version-23-0-2-crack-exe-file-patch-with-serial-key-

free-latest/

https://campustoast.com/wp-content/uploads/2022/07/salejar.pdf

https://www.tnrhcp.com/adobe-photoshop-cc-2015-version-18-license-code-keygen-april-2022/

https://mandarinrecruitment.com/system/files/webform/jammuso526.pdf

http://www.tunlive.com/wp-

content/uploads/Adobe Photoshop 2021 Version 2201 Free PCWindows.pdf

https://mcgemm.com/wp-content/uploads/2022/07/laudar.pdf

https://floating-hamlet-69354.herokuapp.com/Adobe\_Photoshop\_2021\_Version\_2243.pdf

5/5